### **HYCOM** Data Service An overview of the current status and new developments in Data management, software and hardware Ashwanth Srinivasan & Jon Callahan COAPS -FSU & PMEL **HYCOM** Meeting Nov 7-9, 2006

Tallahassee, FL

### Overview

The HYCOM Data Service continues to mature and improve utility and usability through feedback from users and consortium members

#### Current focus areas:

- Upgrades of server hardware and software
- New operational procedures and tool development
- Addition and integration of new data sets
- better documentation, information and presentation

#### Server usage shows steady, consistent growth.

Planned improvements to the server hardware and continued integration of new data sets will make the data server a true community resource

The server is positioned to play an important role as a collaborative tool for the ongoing data assimilation comparison exercise

#### Data Management Top 5 Priorities

- The HYCOM data services should include a reliable capability to request custom netCDF subsets (specify region and variables) of HYCOM outputs (mostly in place)
- 2. Procedures to better inform the HYCOM Consortium members of new data management capabilities, new datasets, changes to status of servers, etc. (What's new page, mailing lists, data shoppers catalog)
- 3. The HYCOM data services should provide OPeNDAP, LAS, and FTP access to all data on the HYCOM Web site. HYCOM outputs should be available on native grids as well as engines for format transfer and regridding (mostly in place, tools under development)
- 4. In order to make "nesting" from HYCOM to HYCOM models simpler provide "packaged access" (ability to request a tar file) of all files needed to set up the nested run (new LAS will have this capability)
- 5. Provide access to detailed model run metadata for all model outputs provided model domain; source code configuration; forcing fields, BCs, ICs; PI name. (blkdat.input available)

### **Currently Available Data Sets**

- Near real-time 1/12° Atlantic Ocean prediction system output (June 2003 – Present)
- 2. Monthly mean 1/12° Pacific Ocean Simulation output (1978-2003)
- 3. Monthly mean 1/12° Global climatological simulation output (1 year)
- Monthly snapshots from 1/3° Atlantic Ocean simulation output (1980-2000)
- 5. Several 1/12° Gulf of Mexico Simulations for inter comparing data assimilation schemes (HYDAE)
  - MERSEA outputs (sub-sampled Ocean prediction system outputs interpolated to depth levels)

6.

# Means of Data Access

#### Live Access Server

visualization and downloads in different formats, batch access etc.

#### OPeNDAP enabled clients

choice of common applications or user written programs to access data

#### <u>FTP</u>

NetCDF files for each variable

#### http://asterix.rsmas.miami.edu/las/servlets/dataset

soon at: www.hycom.org/las

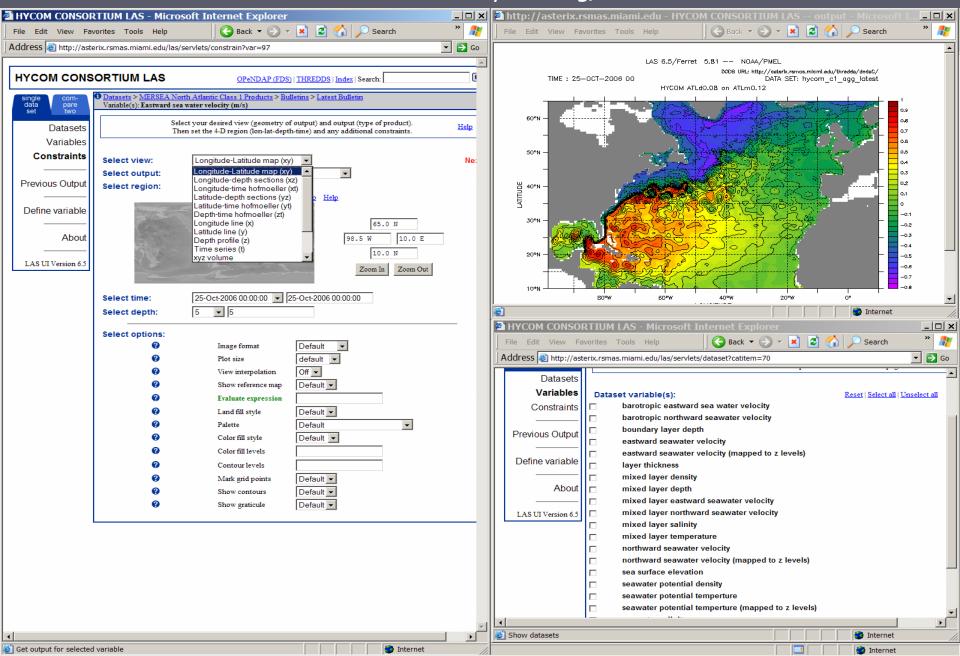

#### OPeNDAP Clients Access Catalog: http://hycom.rsmas.miami.edu/thredds/dodsC/

Matlab ► IDL ▶ Ferret ▶ User's Fortran programs HYCOM ALL package OPeNDAP -MATLAB **HYCOM GUI interface** 

| # HYCOM DODS Aggregation Server Catalog (http://asterix.rsmas.miami.edu:80/thredds/dodsC/catalogC - Microsoft Internet Explorer                                                                                                    | _ 8 ×  |
|----------------------------------------------------------------------------------------------------|--------|
| File Edit View Favorites Tools Help 🛛 🚱 Back 🕶 🕘 🗸 📓 🙆 🏠 🔎 Search 🧙 Favorites 🥑 🍰 🦉 🐱 🚽 🔒 🖏                                                                                                    |        |
| Address 🗿 http://hycom.rsmas.miami.edu/thredds/dodsC/                                                                                                    | 💌 🔁 Go |
|                                                                                                    |        |
| X                                                                                                    | -      |
|                                                                                                    |        |
|                                                                                                    |        |
| HYCOM DODS Aggregation Server Catalog (http://asterix.rsmas.miami.edu:80/thredds/dodsC/catalogConfig.xml)                                                                                                    |        |
|                                                                                                    |        |
| HYCOM Aggregation Server Catalog Top-level dataset :                                                                                                    |        |
|                                                                                                    |        |
| Dataset HYCOM-based North Atlantic Ocean Prediction System Weekly Forecast Time Series :                                                                                                    |        |
| <ul> <li>Dataset sea_surface_montgomery_potential : sea_surface_montgomery_potential: <u>DDS DAS Information Data Request Form</u></li> </ul>                                                                                                    |        |
| <ul> <li>Dataset sea_surface_elevation : sea_surface_elevation: <u>DDS DAS Information Data Request Form</u></li> </ul>                                                                                                    |        |
| <ul> <li>Dataset sea_surface_heat_flux: sea_surface_heat_flux: <u>DDS DAS_Information_Data_Request Form</u></li> </ul>                                                                                                    |        |
| <ul> <li>Dataset sea_surface_salinity_flux: sea_surface_salinity_flux: <u>DDS DAS Information Data Request Form</u></li> </ul>                                                                                                    |        |
| <ul> <li>Dataset surface_boundary_layer_depth : surface_boundary_layer_depth: DDS DAS Information Data Request Form</li> </ul>                                                                                                    |        |
| <ul> <li>Dataset mixed_layer_depth : mixed_layer_depth: <u>DDS DAS information Data Request Form</u></li> </ul>                                                                                                    |        |
| <ul> <li>Dataset mixed_layer_temperature : mixed_layer_temperature: DDS DAS Information Data Request Form</li> </ul>                                                                                                    |        |
| <ul> <li>Dataset mixed_layer_salinity: mixed_layer_salinity: DDS DAS Information Data Request Form</li> </ul>                                                                                                    |        |
| • Dataset mixed_layer_density: mixed_layer_density: DDS DAS Information Data Request Form                                                                                                    |        |
| <ul> <li>Dataset mixed_layer_eastward_seawater_velocity: mixed_layer_eastward_seawater_velocity: DDS DAS Information Data Request Form</li> </ul>                                                                                                    |        |
| <ul> <li>Dataset mixed_layer_northward_seawater_velocity: mixed_layer_northward_seawater_velocity: <u>DDS DAS Information Data Request Form</u></li> <li>Dataset ice_coverage: ice_coverage: DDS DAS Information Data Request Form</li> </ul>                                                              |        |
| <ul> <li>Dataset ice_coverage : ice_coverage: <u>DJS DAS information Data Request Form</u></li> <li>Dataset ice_thickness : ice_thickness: DDS DAS Information Data Request Form</li> </ul>                                                                                                    |        |
| <ul> <li>Dataset ice_inickness: ice_inickness: <u>DDS DAS information Data Request Form</u></li> <li>Dataset ice_temperature : ice_temperature: DDS DAS Information Data Request Form</li> </ul>                                                                                                    |        |
| <ul> <li>Dataset ice_temperature : ice_temperature: <u>DDS DAS information Data Request Form</u></li> <li>Dataset barotropic eastward seawater velocity: barotropic eastward seawater velocity: DDS DAS Information Data Request Form</li> </ul>                                                           |        |
| <ul> <li>Dataset bariotropic_astward_seawater_velocity: barotropic_eastward_seawater_velocity: <u>DDS DAS Information Data Request Form</u></li> <li>Dataset barotropic_northward_seawater_velocity: barotropic_northward_seawater_velocity: <u>DDS DAS Information Data Request Form</u></li> </ul>       |        |
| • Dataset eastware version seawater version; version provident and seawater version; DDS DATA information Data request form<br>• Dataset eastware version; version seawater version; DDS DATA flaformation Data Request Form                                                                               |        |
| <ul> <li>Dataset estimate jetudity estimate jetudity estimate jetudity. Dis tras inclusion path request rolm</li> <li>Dataset northward sewater velocity: northward sewater velocity: DDS DAta Indonation Data request Form</li> </ul>                                                                     |        |
| Dataset layer thickness: layer thickness: DD SAS Information Data Request Form     Dataset layer thickness: DD SAS Information Data Request Form                                                                                                    |        |
| Dataset seawater_potential_temperature: seawater_potential_temperature: DDS DAS_information_Data_Request Form                                                                                                    |        |
| <ul> <li>Dataset seawater salinity: seawater salinity: DDS DAS Information Data Request Form</li> </ul>                                                                                                    |        |
| <ul> <li>Dataset seawater potential density: seawater potential density: DDS DAS Information Data Request Form</li> </ul>                                                                                                    |        |
| <ul> <li>Dataset viscosity: viscosity: DDS DAS Information Data Request Form</li> </ul>                                                                                                    |        |
| o Dataset seawater potential temperature diffusivity : seawater potential temperature diffusivity: DDS DAS Information Data Request Form                                                                                                    |        |
| ○ Dataset seawater_salinity_diffusivity: seawater_salinity_diffusivity: DDS DAS Information Data Request Form                                                                                                    |        |
|                                                                                                    |        |
| Dataset HYCOM-based North Atlantic Ocean Prediction System weekly Nowcast and Hindcast Time Series :                                                                                                    |        |
| <ul> <li>Dataset sea_surface_montgomery_potential : sea_surface_montgomery_potential: DDS DAS Information Data Request Form</li> </ul>                                                                                                    |        |
| ○ Dataset sea_surface_elevation : sea_surface_elevation: <u>DDS DAS Information Data Request Form</u>                                                                                                    |        |
| <ul> <li>Dataset sea_surface_heat_flux : sea_surface_heat_flux: <u>DDS DAS Information Data Request Form</u></li> </ul>                                                                                                    |        |
| <ul> <li>Dataset sea_surface_salinity_flux : sea_surface_salinity_flux: <u>DDS DAS Information Data Request Form</u></li> </ul>                                                                                                    |        |
| <ul> <li>Dataset surface_boundary_layer_depth : surface_boundary_layer_depth: <u>DDS DAS Information Data Request Form</u></li> </ul>                                                                                                    |        |
| <ul> <li>Dataset mixed_layer_depth : mixed_layer_depth: DDS DAS Information Data Request Form</li> </ul>                                                                                                    |        |
| <ul> <li>Dataset mixed_layer_temperature : mixed_layer_temperature: <u>DDS DAS Information Data Request Form</u></li> </ul>                                                                                                    |        |
| • Dataset mixed_laver_salinity: mixed_laver_salinity: DDS DAS formation Data Request Form                                                                                                    |        |
| <ul> <li>Dataset mixed layer_density: mixed_layer_density: DDS DAS Information Data Request Form</li> </ul>                                                                                                    |        |
| <ul> <li>Dataset mixed_layer_eastward_seawater_velocity: mixed_layer_eastward_seawater_velocity: <u>DDS DAS Information Data Request Form</u></li> <li>Dataset mixed_layer_eastward_seawater_velocity: mixed_layer_eastward_seawater_velocity: <u>DDS DAS Information Data Request Form</u></li> </ul>     |        |
| <ul> <li>Dataset mixed_layer_northward_seawater_velocity: mixed_layer_northward_seawater_velocity: <u>DDS DAS Information Data Request Form</u></li> <li>Dataset mixed_layer_northward_Seawater_velocity: mixed_layer_northward_seawater_velocity: <u>DDS DAS Information Data Request Form</u></li> </ul> |        |
| <ul> <li>Dataset ice coverage : ice coverage: DDS DAS Information Data Request Form</li> <li>Dataset ice thickness : ice thickness : DDS DAS Information Data Request Form</li> </ul>                                                                                                    |        |
| Dataset ite interness . Re interness : DJS DAS intornation Data Acquest form                                                                                                    | •      |

The Matlab GUI developed for the 1/12° North Atlantic Model Runs has been significantly modified.

Access the GUI from:

http://opendap.org/download/ml-toolbox.html

The OPeNDAP-IDL client is now robust and can be used to access HYCOM data (no GUI yet).

> Many modifications to the netCDF-OPeNDAP libraries.

Server4 - supporting GridFTP is now available.

### **The HYCOM Matlab GUI**

| 000                                                                                                    | GUI_HYCOM                                                                                                    |                                                                                                    |                                                                             |  |  |  |
|----------------------------------------------------------------------------------------------------|----------------------------------------------------------------------------------------------------|----------------------------------------------------------------------------------------------------|-----------------------------------------------------------------------------|--|--|--|
| Ver 13                                                                                                    | НУСОМ                                                                                                    |                                                                                                    | 80                                                                          |  |  |  |
| Dataset description:<br>4D Variables<br>(Lat, Lon, Layer, Time)                                                                                                    | http://oceanmodeling.rsmas.miami.ee                                                                                                    | du/hycom/<br>3D Variables<br>(Lat, Lon, Time)                                                                    | Load Last Request                                                           |  |  |  |
| Select All<br>layer thickness (Ithk)<br>potential temperature (temp)<br>salinity (salt)<br>potential density (dens)<br>eastward velocity (uvel)<br>northward velocity (vvel)<br>viscosity (visc)<br>temperature diffusivity (tdiff) | density (thmix)     temperature (tmix)     salinity (smix)     depth (mldpth)     eastward velocity (umix)     northward velocity (vmix)     Barotropic velocity     Sele     eastward velocity (ubaro) | ice thickness<br>ice coverage<br>Sea surface<br>sea surface s<br>sea surface f<br>sea surface f<br>sea surface f | ice temperature (temice)<br>ice thickness (thkice)<br>ice coverage (covice) |  |  |  |
| salinity diffusivity (sdiff )         Dataset time range: 2003 06 01 2006 10 11         yyyy       mm         Time:         Dataset latitude range: [-27.94, 70.03]                                                                 | yyyy mm dd                                                                                                    | Index Increment:                                                                                                 |                                                                             |  |  |  |
| Min (Deg) N<br>Latitude:<br>Dataset longitude range: [-98, 36.16]                                                                                                    | Max (Deg)<br>Max (Deg)                                                                                                    | Select every<br>Longitudinal step is 1/<br>Select every                                                          | latitudinal step                                                            |  |  |  |
| Layer range:                                                                                                    | (4D Variables only) Saving Your Data                                                                                                    | Select every                                                                                                    | layer                                                                       |  |  |  |
| workspace Va     to files Directory name:     File name prefix:                                                                                                    | ariableName_Date                                                                                                    |                                                                                                    | Browse                                                                      |  |  |  |
| HY COM                                                                                                    | Get Data                                                                                                    |                                                                                                    | Powered By<br>OPeNDAP                                                       |  |  |  |

Access the OPeNDAP Matlab GUIs from the OPeNDAP download webpage

http://opendap.org/download

Or go directly to the GUI web page http://opendap.org/download/mltoolbox.html

### Suite of Matlab-OPeNDAP GUIs

|                      | Туре            | Temŗ                      | ooral                              | Spatial                       |       |  |  |
|----------------------|-----------------|---------------------------|------------------------------------|-------------------------------|-------|--|--|
| Data set             |                 | Period                    | Resolution                         | solution Coverage             |       |  |  |
| НҮСОМ                | Model           | 2003-<br>Present          | Daily -28° to 70°N<br>262° to 36°E |                               | 1/12° |  |  |
| AVHRR<br>Pathfinder  | SST             | 1985-2005                 | Twice Daily                        | Global                        | 4km   |  |  |
| MODIS                | SST             | 2000-<br>Present          | Twice Daily                        | Global                        | 4km   |  |  |
| GOES                 | SST             | 2000-<br>Present          | Daily                              | -45° to 60°N<br>180° to 330°E | 5km   |  |  |
| QuikSCAT<br>SeaWinds | Vector<br>Winds | August 1999<br>to Present | Twice Daily                        | Global                        | 25km  |  |  |

These GUIs operate similarly You've seen one, you've seen 'em all

### **FTP** – **Access** FTP://hycom.rsmas.miami.edu/datasets

|                                                                                                    | 🛱 ftp://hycom.rsmas.miami.edu/datasets/ - Microsoft Internet Explorer                                                                                                    | _ 8 X  | 🛱 ftp://hycom.rsmas.miami.edu/datasets/oo                      | ocean-prediction/atlantic/best-estimat | e/ - Microsoft Inter | net Explorer |      |               |             | _ 8    |
|----------------------------------------------------------------------------------------------------|----------------------------------------------------------------------------------------------------|--------|----------------------------------------------------------------|----------------------------------------|----------------------|--------------|------|---------------|-------------|--------|
| Archiven Archiven A                                                                                                    |                                                                                                    | _      | File Edit View Favorites Tools Help                            | 🚱 Back 🔹 🕥 👻 🏂 🔎 Search 🜔 Folders      | •                    |              |      |               |             |        |
| Bit Province of Control Control Contro | Address 🛃 ftp://tycom.rsmas.miami.edu/datasets/                                                                                                    | 🔹 🛃 Go | Address ( ftp://hycom.rsmas.miami.edu/datasets/ocean-p         | n-prediction/atlantic/best-estimate/   |                      |              |      |               |             | 💌 🄁 Go |
|                                                                                                    | typom.rsmas.miami.ec     atlantic-hycom atlantic-micom ATLr0.32_expt global global_monthl GOMc0.04 mersea ocean-prediction pacific-hycom pride     My Documents     Documents |        | Generates     A      Didpth cov     My Documents     Documents | covice dens Ithk ml                    | dpth montg1          | salfix       | salt | sdiff         | smix        | ssh    |
|                                                                                                    | Details                                                                                                    |        | surfix td                                                      | tdiff temice temp th                   |                      | tmix         |      | umix          | uvel        | vbaro  |
|                                                                                                    | datasets                                                                                                    |        | best-estimate                                                  | 2 0                                    |                      |              |      |               |             |        |
| User: Anonymous 🐌 Internet User: Anonymous 🐌 Internet                                                                                                    | ber: Atonymos<br>■                                                                                                    |        | visc vr                                                        | vmix wel                               |                      |              |      | User: Anonymo | us 👔 Intern | et     |

# **User Community**

#### HYCOM Partners

- U. Miami Collaborators Breck Owens, Woods Hole Joao Ferreira, Portugal N. Idrissi, UVI Erik van Sebille, S. Africa ► TNC ► WRI Meteorem, France
- Global Marine

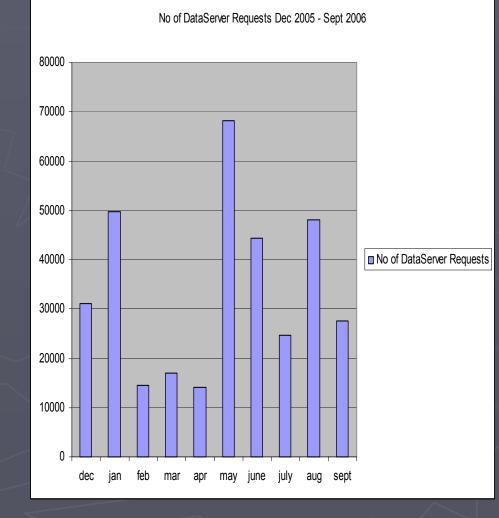

# Coming Soon ...

Big Hardware upgrade
Operational Enhancements
Tool Development
Web site development

## 100 TB SAN

100 TB of RAID 5 (FC-SATA II) storage connected to three servers with 8 CPUs and 32 GB RAM each

RAID arrays can be combined using GFS into a single logical volume of the desired size

To be delivered this week

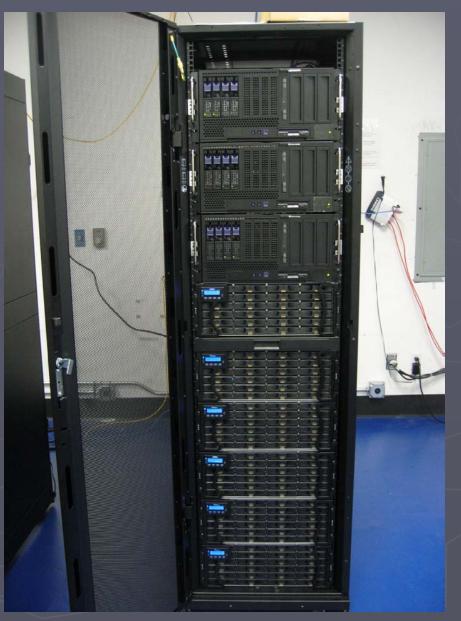

### **Operational Enhancements**

All components (LAS,OPENDAP,FTP) will be co-located in the same physical machine.
 Subset of files will be uncompressed for faster access

In memory decompression by using RAM scratch disks

High-availability architecture – minimal downtime during updates

### LAS Access to HYCOM Pre/Post Processing Tools

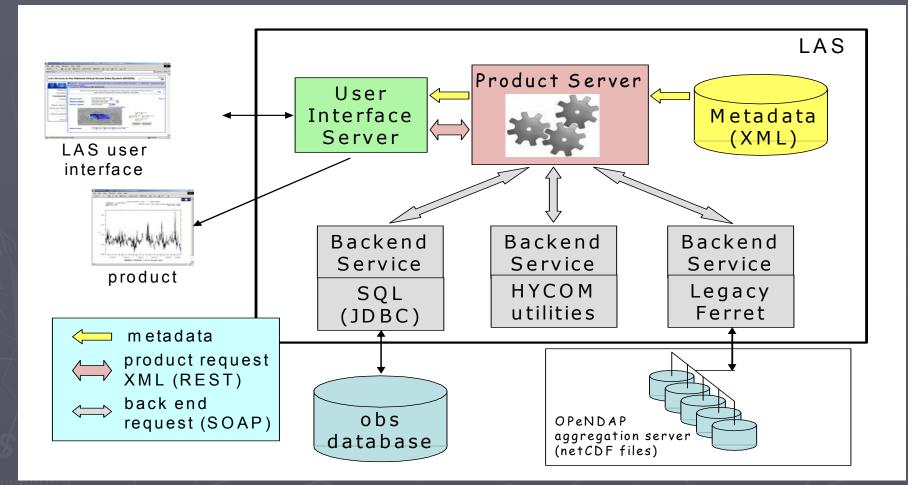

### OPeNDAP enabled HYCOM Pre/Post Processing Tools

Fortran programs in the ALL package are being linked with OPeNDAP Libraries to enable network access for hycom to hycom nesting

Some technical issues to be sorted out on using g77 and HYCOM routines

### **Other Tools**

programs/scripts to read HYCOM .[ab] files for different client applications are being developed – some of the available tools: MATLAB function/script to read .[ab] IDL script to read .[ab] (courtesy Alexandra Bozec)

Will be available in the website soon.

### **Other Addition/Improvements**

#### Forcing data

Reference observational data sets
 A completely redesigned website is being planned along the lines of GODAE server
 Searchable mailing list, FAQ's
 Links to other data repositories

# **Community Collaborations**

- Working with John Caron at Unidata on testing the Forecast Aggregation server with large operational datasets
- Building a HYCOM .[ab] format IO service provider (ISOP) to be incorporated into the JAVA NetCDF 2.2 library
- Partnership with IOOS data management Caucus